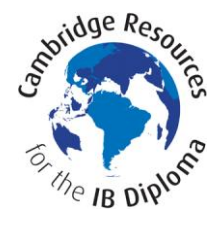

## **Assessment sheet 2.3: Assessing a sample interactive oral**

**This resource supports Chapter 2, Activities 4.5 and 4.6 on pages 75–76 of the English B for the IB Diploma coursebook, and the audio sample oral activity (file: IB\_elb\_2\_resources\_ioa1).**

Read the outline on page 76 of the coursebook. Then listen to the audio recording of the interactive oral activity (IOA) that was developed from this outline.

Make notes on the following questions, and then discuss your answers in pairs or groups.

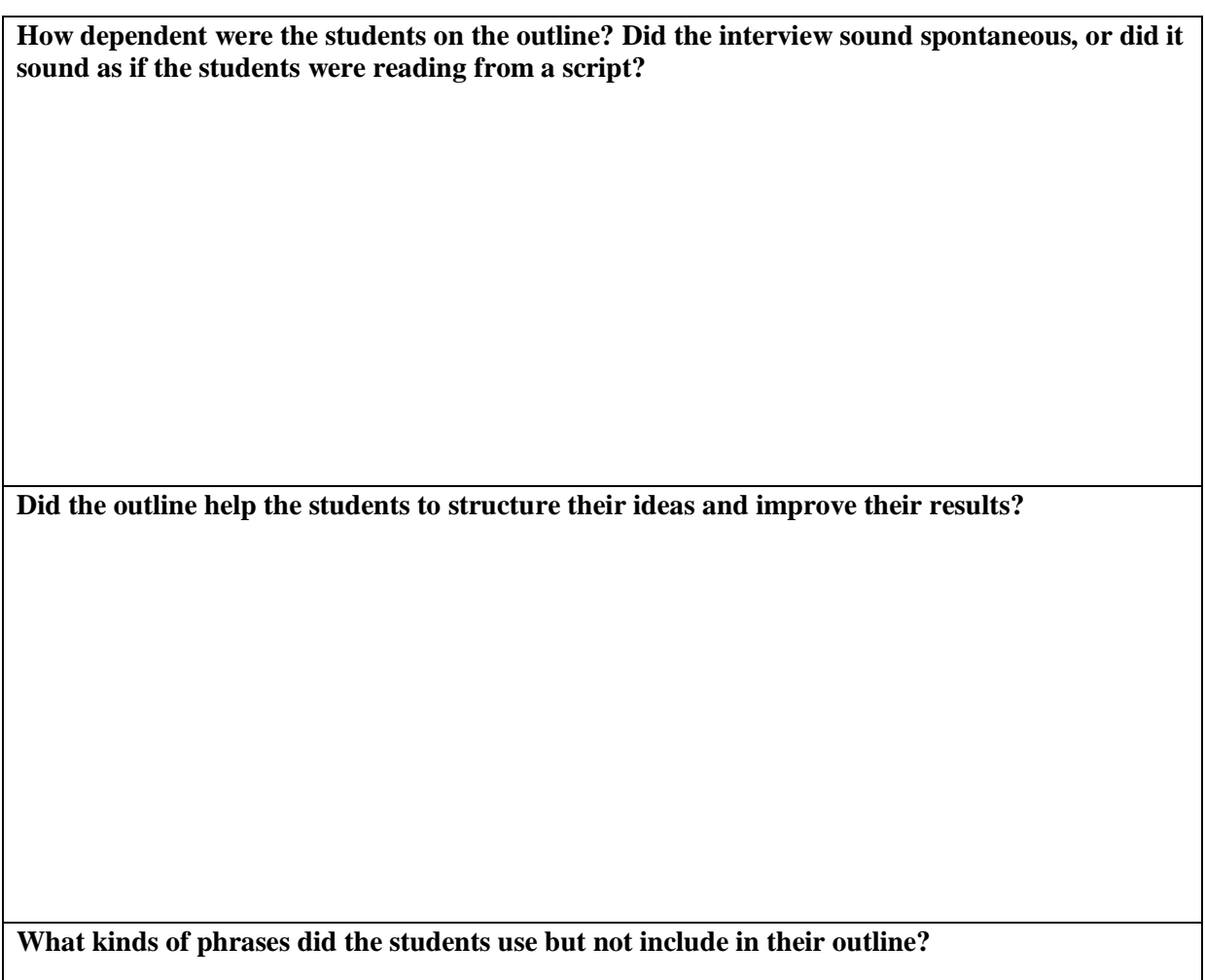

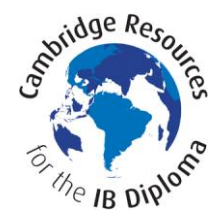

## **Using the assessment criteria**

Here are the assessment criteria for the IOA. Read these criteria carefully, and then decide what marks you would award the students who produced the sample interactive oral.

- Compare your marks with the marks awarded by the teacher, on page 79 of the coursebook.
- Discuss your marks in groups or in class.
- Were you stricter or more lenient than the teacher? Why?
- Justify your comments and marks with reference to the transcript of the oral activity on pages 77–78 of the coursebook.

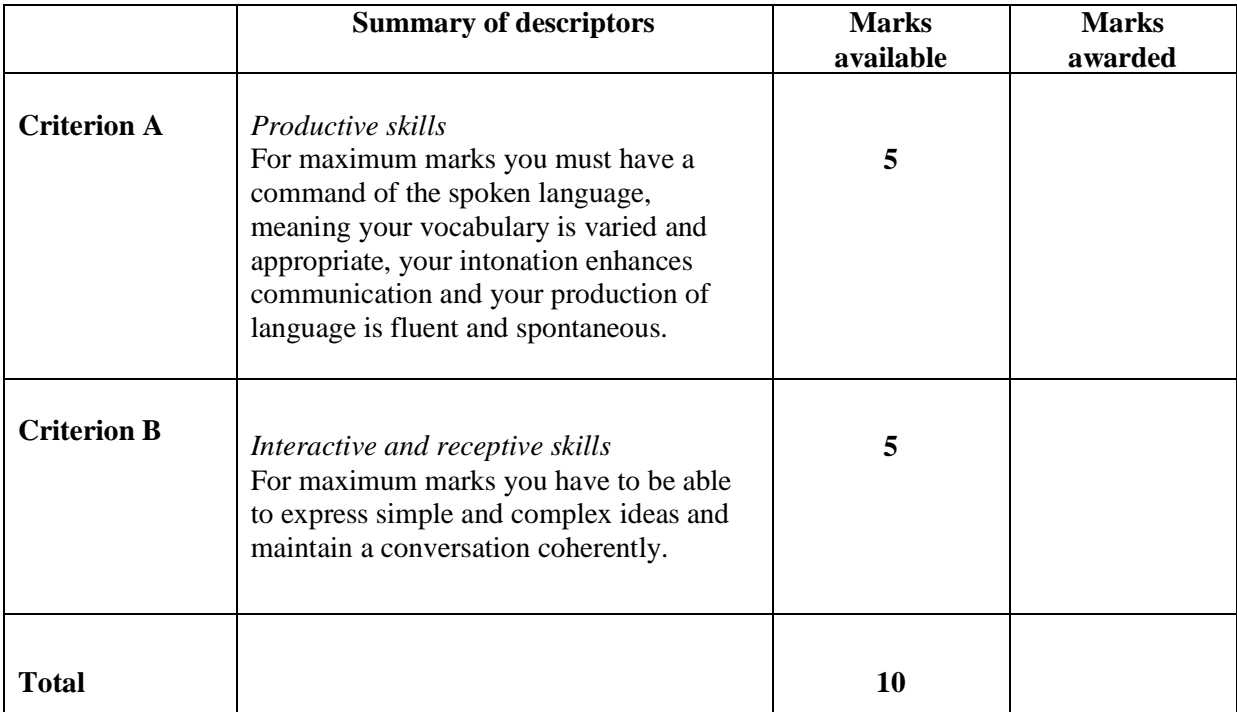